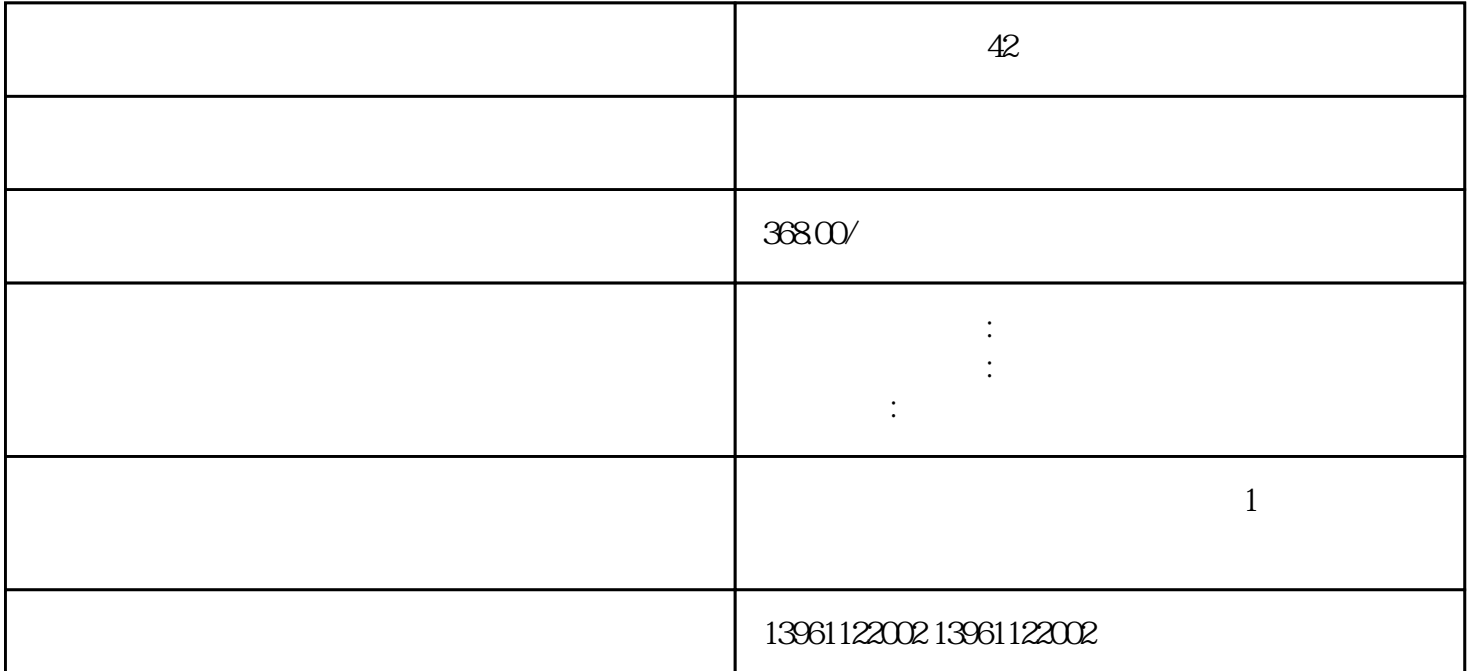

 $42$ 

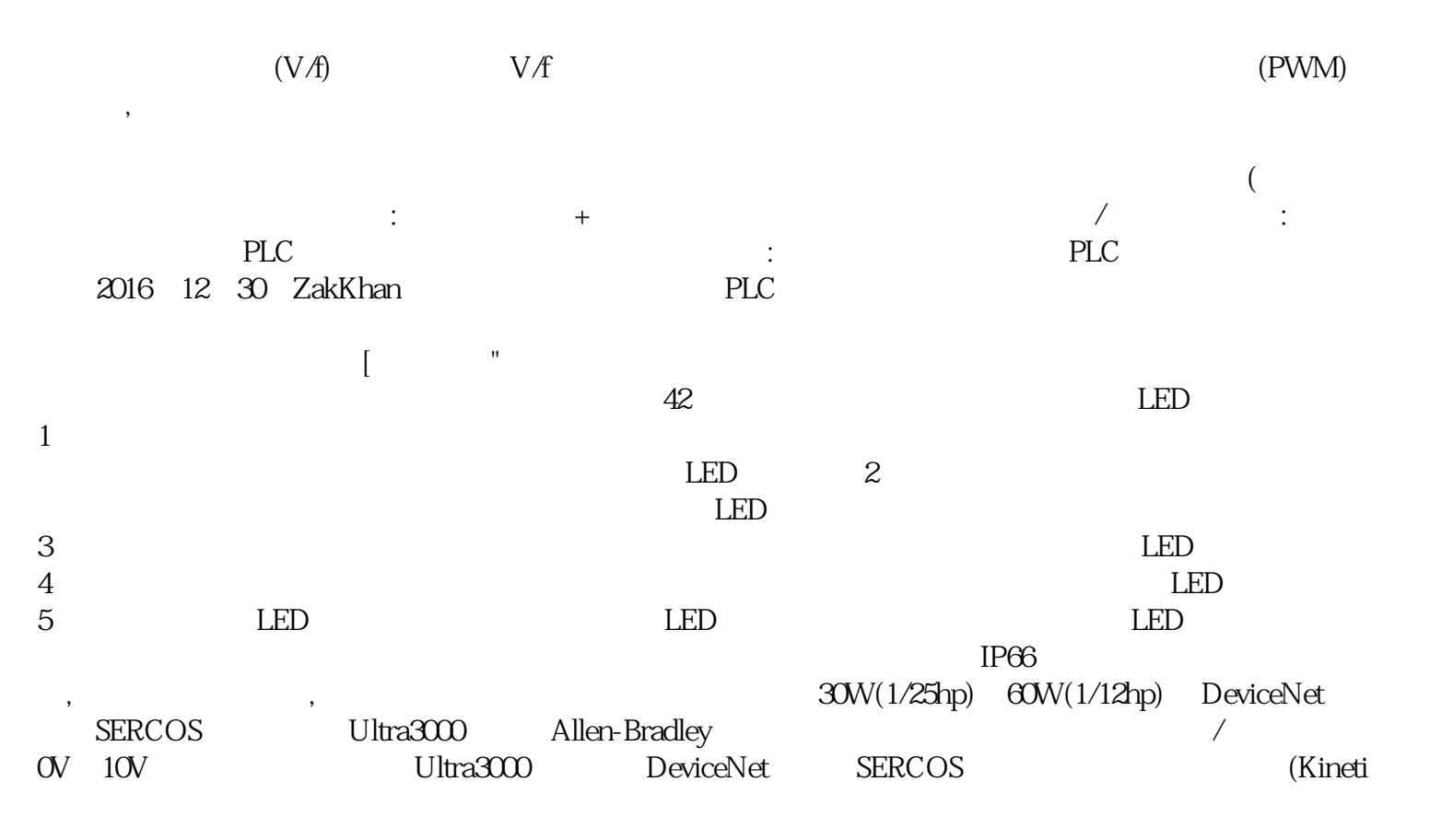

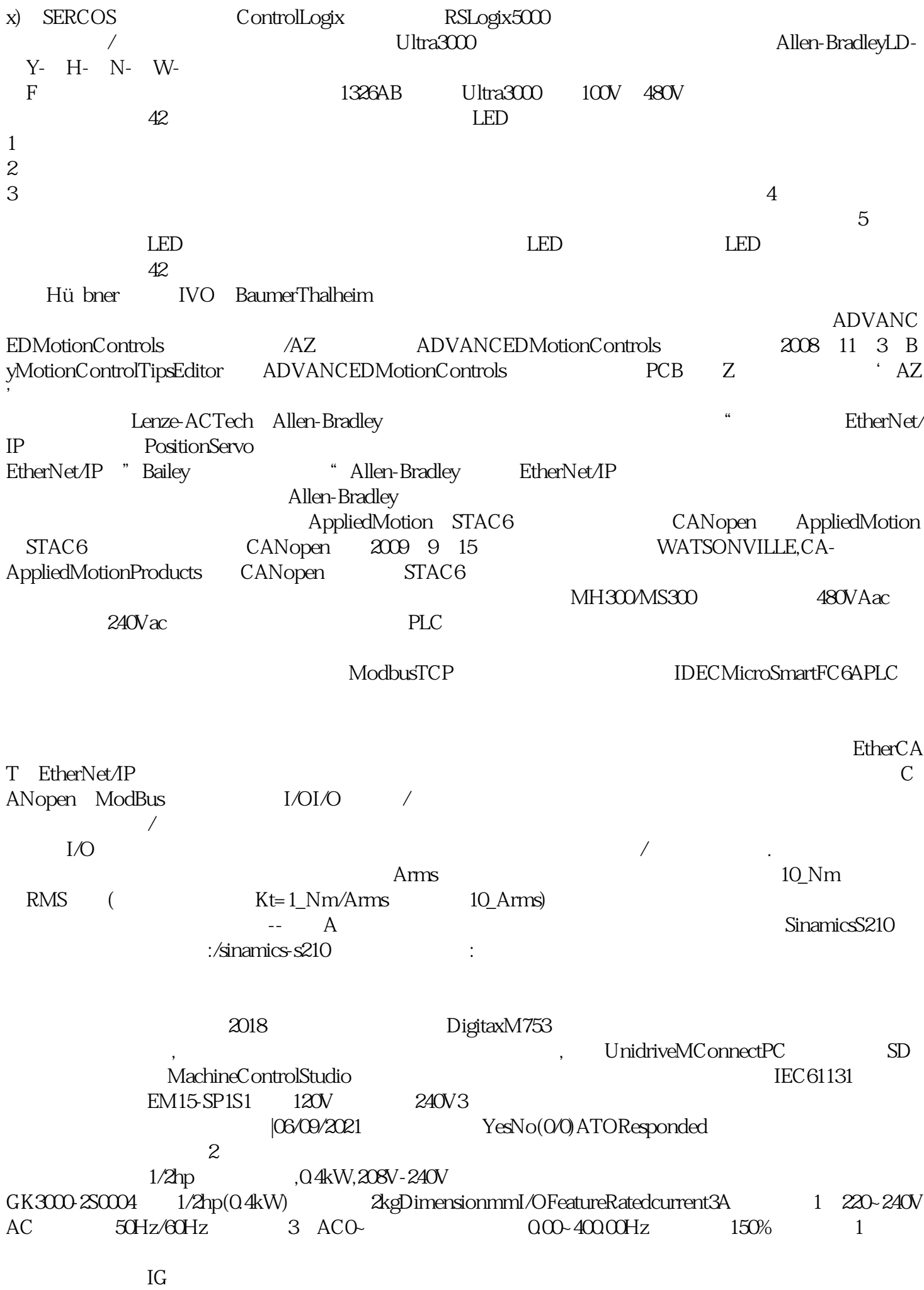

## 2017 6 16 DanielleCollins

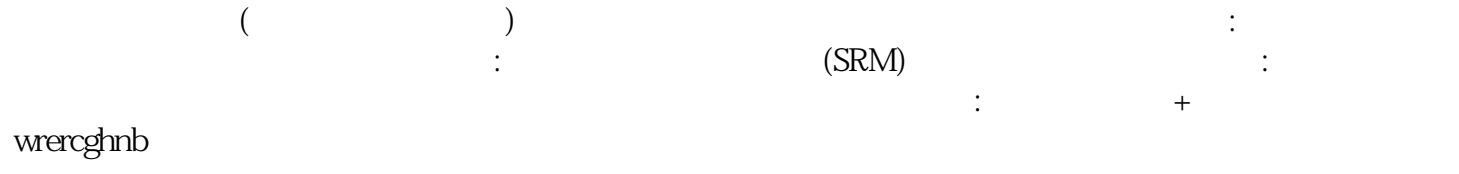